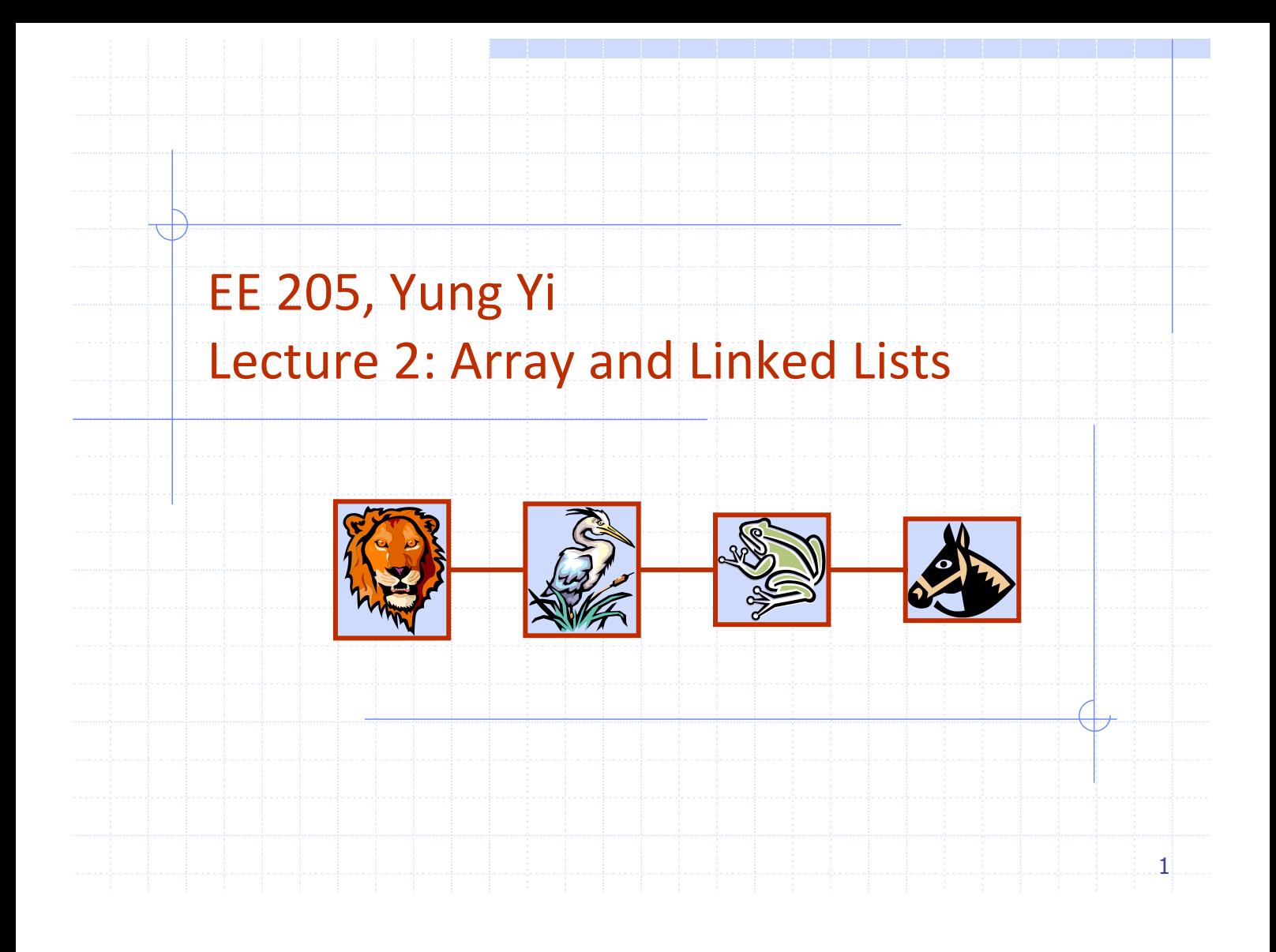

## Overview and Reading

Reading: Chapters: 3.1, 3.2, and 3.3

◆ Basic Elementary Data Structures

#### Array

#### **◆ Linked Lists**

- **n** Singly linked lists
- **n** Doubly linked lists
- <sup>n</sup> Circular linked lists

These are used for more advanced data structures later

## Array (§ 3.1)

## ◆ Storing data in a sequential memory locations **Memory** a b c d start

- Access each element using integer index
- ◆ Very basic, popular, and simple
- $\triangleq$  int a[10]; int  $a = new$  int(10);

#### 3

## Array: Problems

- New insertion and deletion: difficult
	- n Need to shift to make space for insertion
	- **n** Need to fill empty positions after deletion

#### Why don't we connect all elements just "logically" not "physically"?

**n** Linked List

## Singly Linked List (§ 3.2)

- A singly linked list is a concrete data structure consisting of a sequence of nodes
- **Each node stores** 
	- $\blacksquare$  element
	- $\blacksquare$  link to the next node

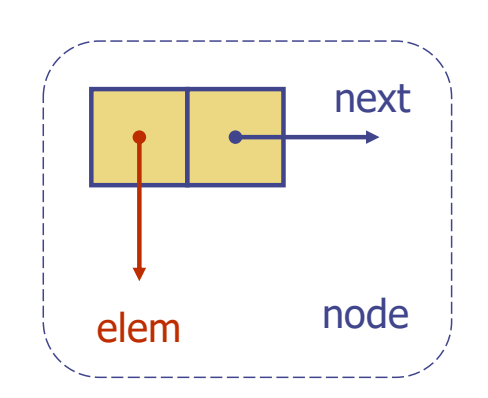

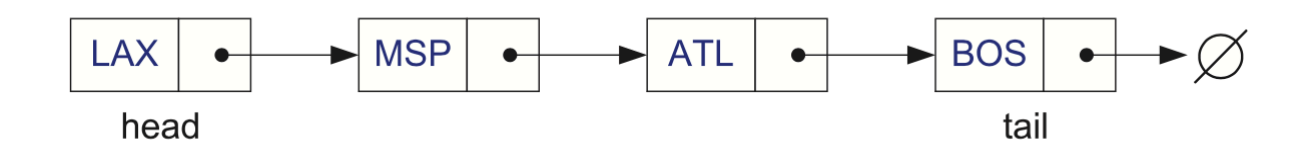

## Example: Linked list of strings

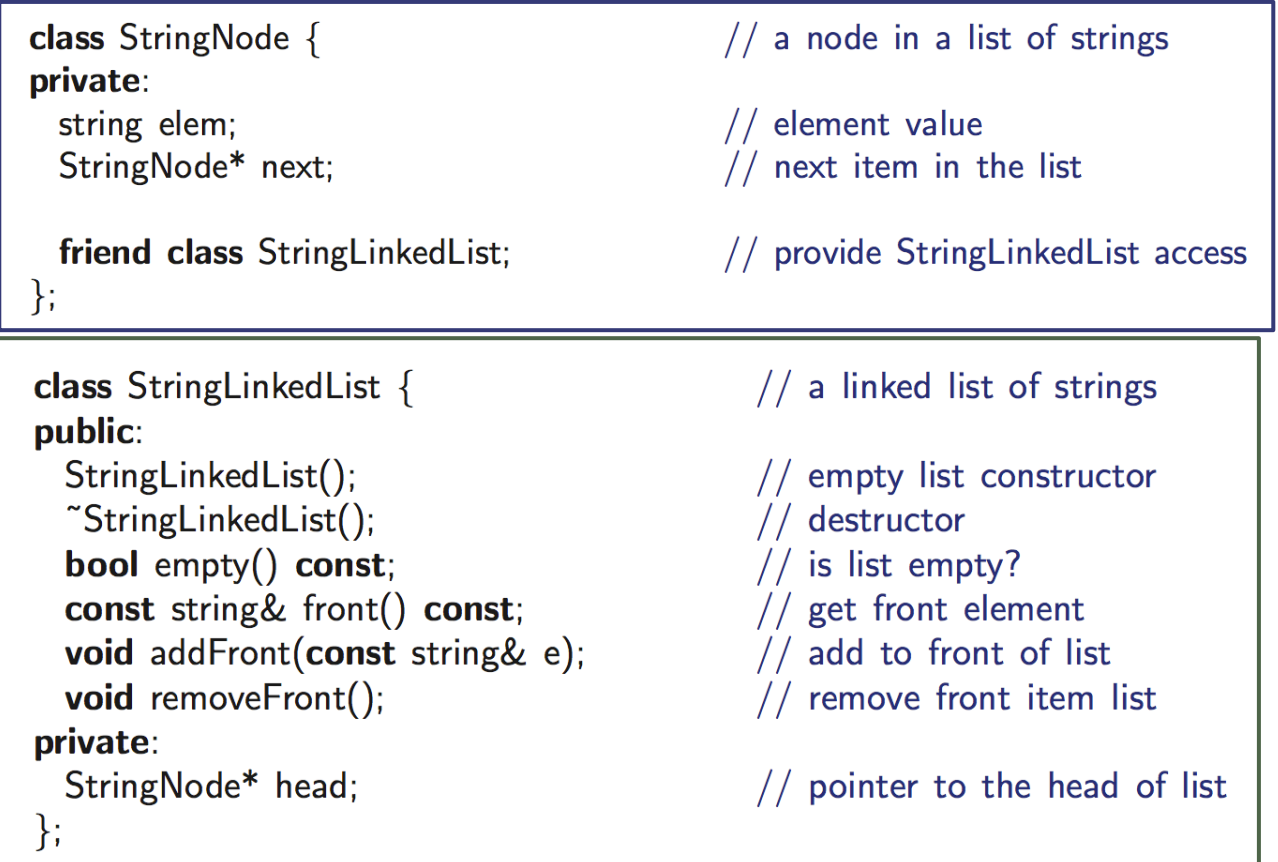

6

## Singly Linked List of Strings: Picture

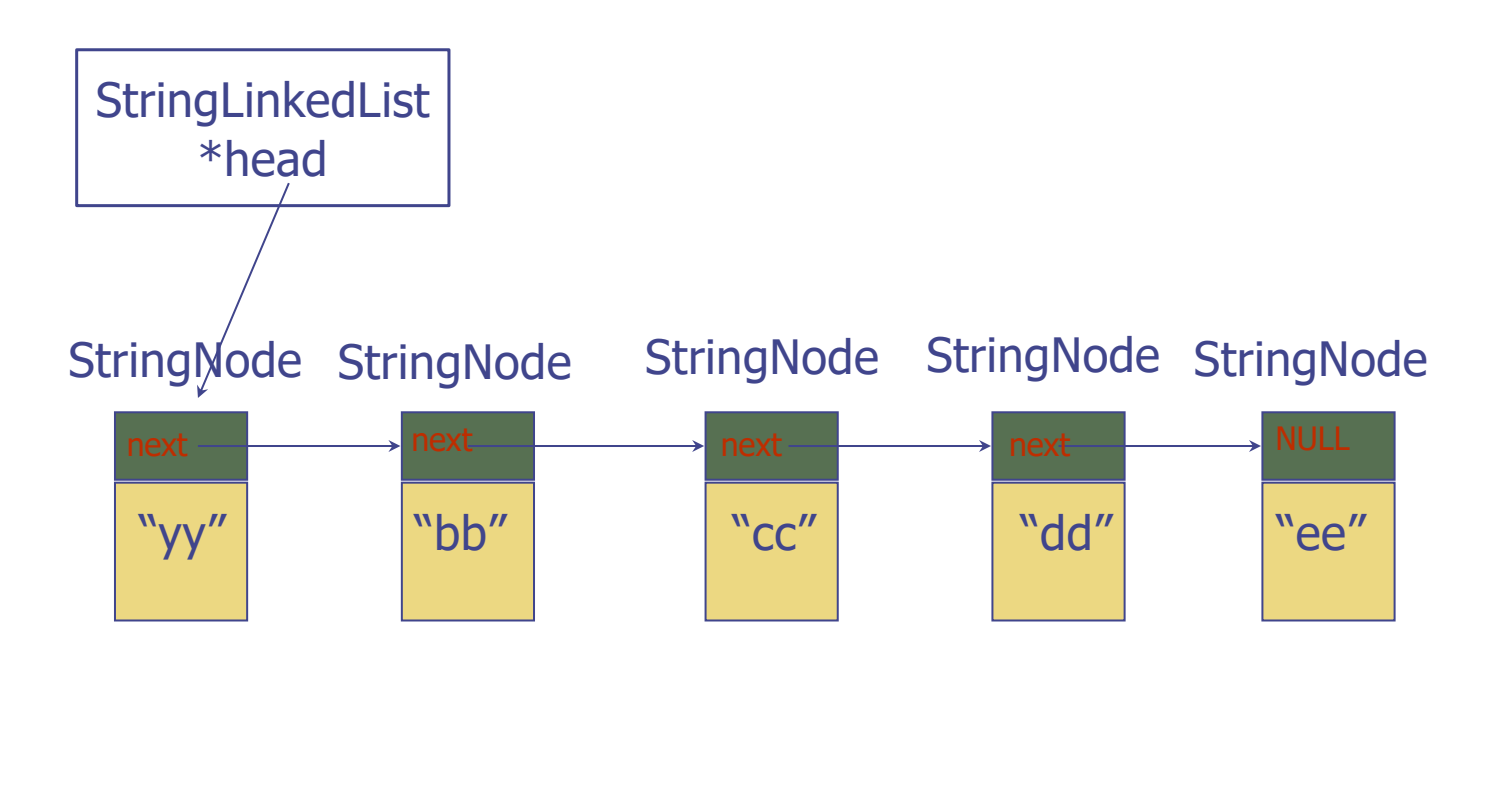

7

#### Inserting at the Head

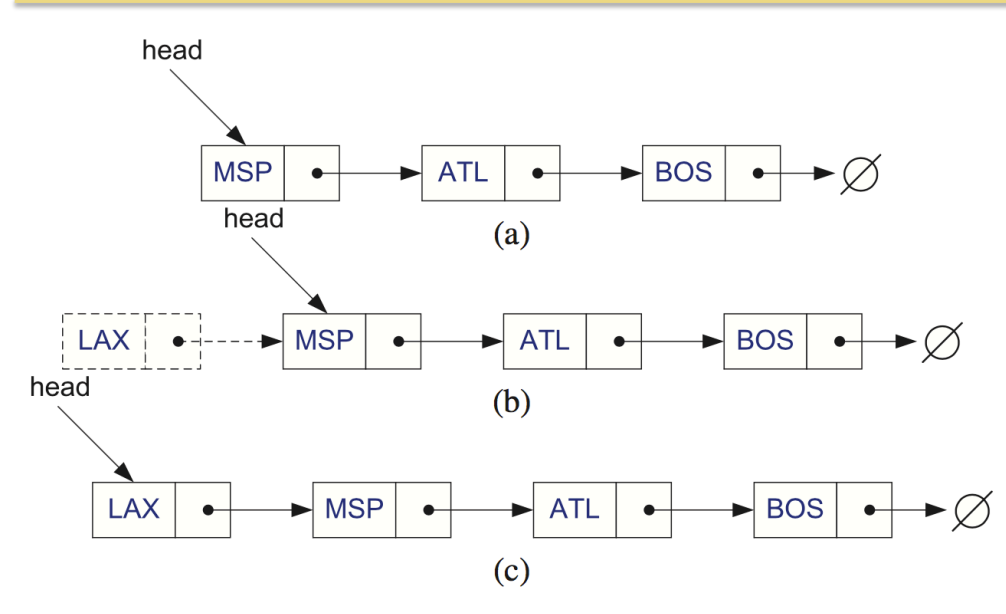

- 1. Allocate a new node
- 2. Insert a new element
- 3. Have the new node point to the old head
- 4. Update head to point to new node 8

#### Removing at the Head

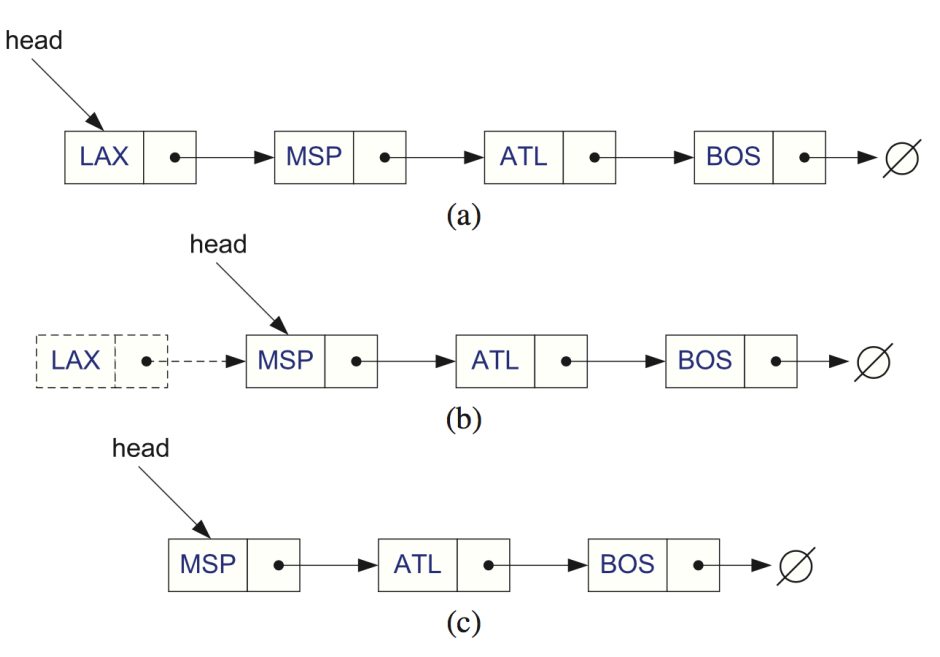

- 1. Update head to point to next node in the list
- 2. Allow garbage collector to reclaim the former first node (typically done by calling "delete" in C++)

#### Let's make codes

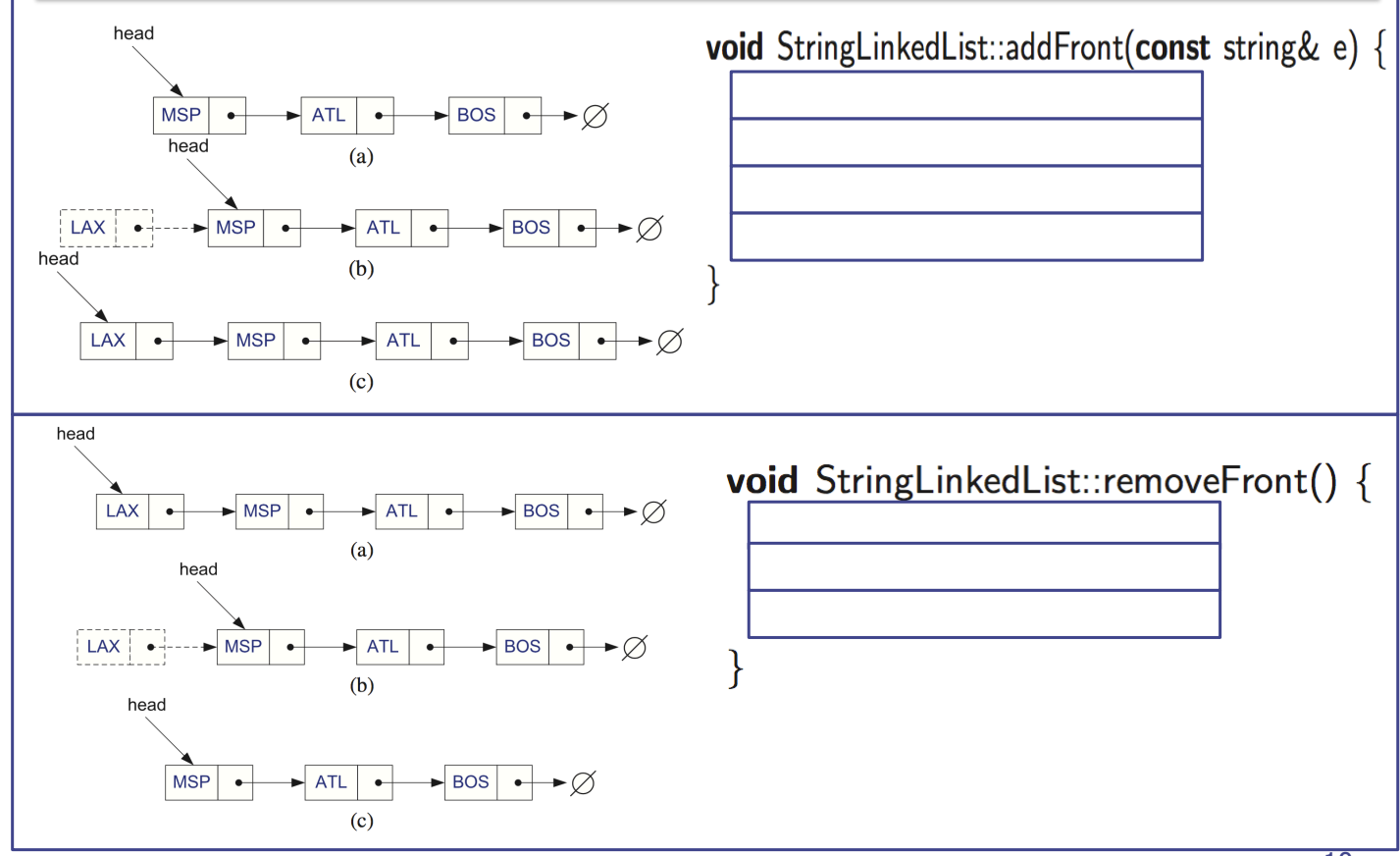

9

#### Inserting at the Tail and Removing at the Tail

- 1. Allocate a new node
- 2. Insert new element
- 3. Have new node point to null
- 4. Have old last node point to new node
- 5. Update tail to point to new node
- 1. … 2. ... 3. … Removal at the tail
- 4. …

#### "Generic" Singly Linked Lists: Template

template  $lt$ ypename  $E$ class SNode { private: E elem:  $SNode < E >^*$  next; friend class  $S$ LinkedList $\lt E$  $>$ :  $\}$ ;

template  $lt$ ypename  $E$ class SLinkedList { public: SLinkedList(); ~SLinkedList(); bool empty() const; const E& front() const; void addFront(const E& e); void removeFront(); private:  $SNode < E >^*$  head;  $\}$ ;

Insertion at the tail

See the implementation code of member functions in the text (page 122)

## Doubly Linked List (§ 3.3)

- ◆ Singly Linked List
	- Not easy to remove an elem. at the tail (or any other node)
- Trailer: Dummy sentinel
- **◆ Previous link**

 $\}$ ;

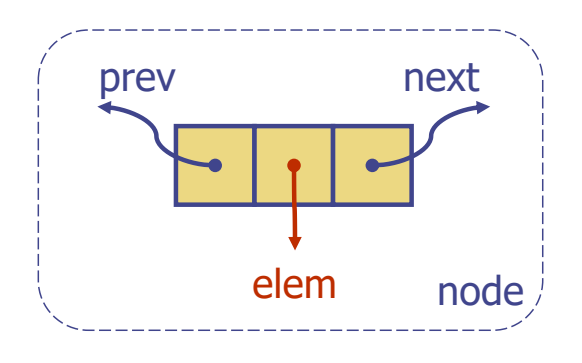

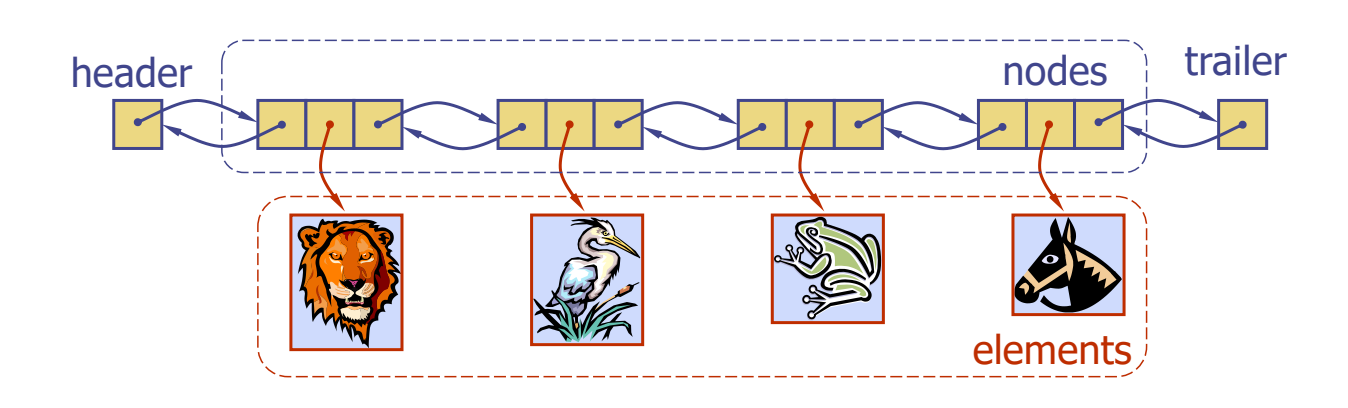

## C++ Implementation: Class Design

```
typedef string Elem;
                                     class DLinkedList {
class DNode \{public:
                                       DLinkedList();
private:
                                       ~DLinkedList():
  Elem elem;
                                       bool empty() const;
 DNode* prev:
                                       const Elem& front() const;
 DNode* next:
                                       const Elem& back() const;
 friend class DLinkedList;
                                       void addFront(const Elem& e);
                                       void addBack(const Elem& e);
                                       void removeFront();
                                       void removeBack();
                                     private:
                                       DNode* header;
                                       DNode* trailer:
                                     protected:
                                       void add(DNode* v, const Elem& e);
                                       void remove(DNode* v);
```
 $\}$ ;

#### Constructor and Destructor (Don't forget!)

```
DLinkedList::DLinkedList() {
  header = new DNode:
  trailer = new DNode:
  header \rightarrow next = trailer;trailer\Rightarrowprev = header;
ł
DLinkedList::~DLinkedList() {
  while (!empty()) removeFront();
  delete header:
  delete trailer;
\}
```
// constructor  $//$  create sentinels

// have them point to each other

 $//$  destructor // remove all but sentinels // remove the sentinels

#### Circular Linked List (§ 3.3)

- ◆ A kind of Singly Linked List
- **◆ Rather than having a head or a tail, it forms a cycle**
- **◆ Cursor** 
	- $\blacksquare$  A virtual starting node
	- $\blacksquare$  This can be varying as we perform operations

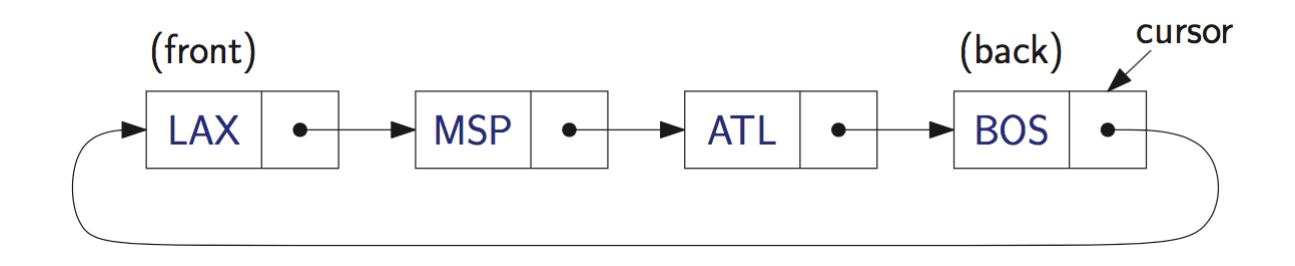

#### C++ Implementation

```
typedef string Elem;
                                     class CircleList {
class CNode \{public:
                                       CircleList();
private:
                                       "CircleList();
  Elem elem:
 CNode* next:
                                       bool empty() const;
                                       const Elem& front() const;
                                       const Elem& back() const;
 friend class CircleList:
                                       void advance();
\}void add(const Elem& e);
                                       void remove();
                                     private:
                                       CNode* cursor;
                                     \}
```
#### What is advance()?

17

#### Summary

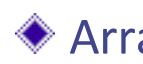

**◆ Array and Lists** 

<sup>n</sup> A simple data structure to store multiple elements (of the same type)

#### **◆ Array**

- ◆ Singly Linked Lists
- ◆ Doubly Linked Lists
- **◆ Circular Linked Lists**

#### ◆ Key Question

<sup>n</sup> For each of the operations, how efficiently does each data structure perform the operation?

# Questions?